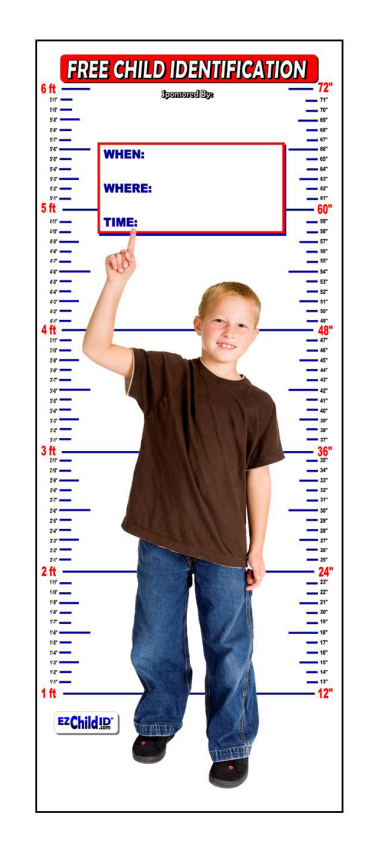

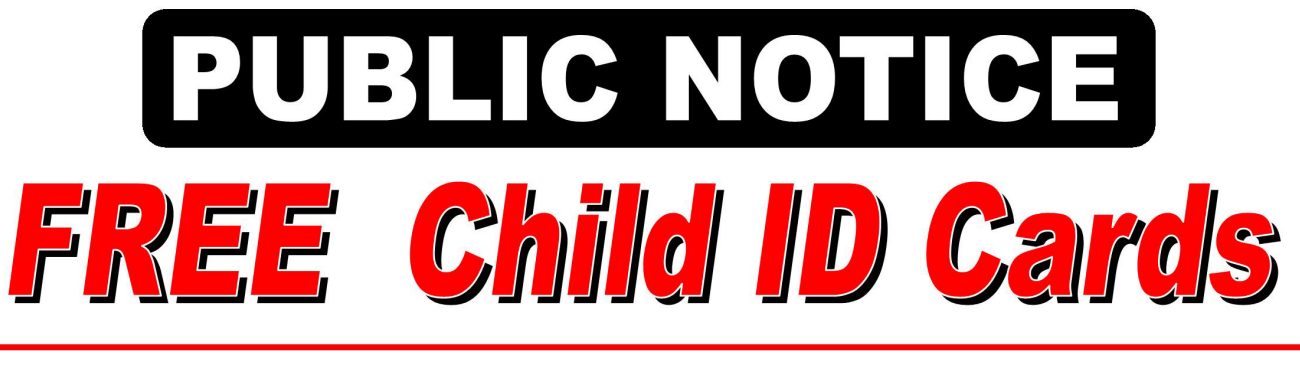

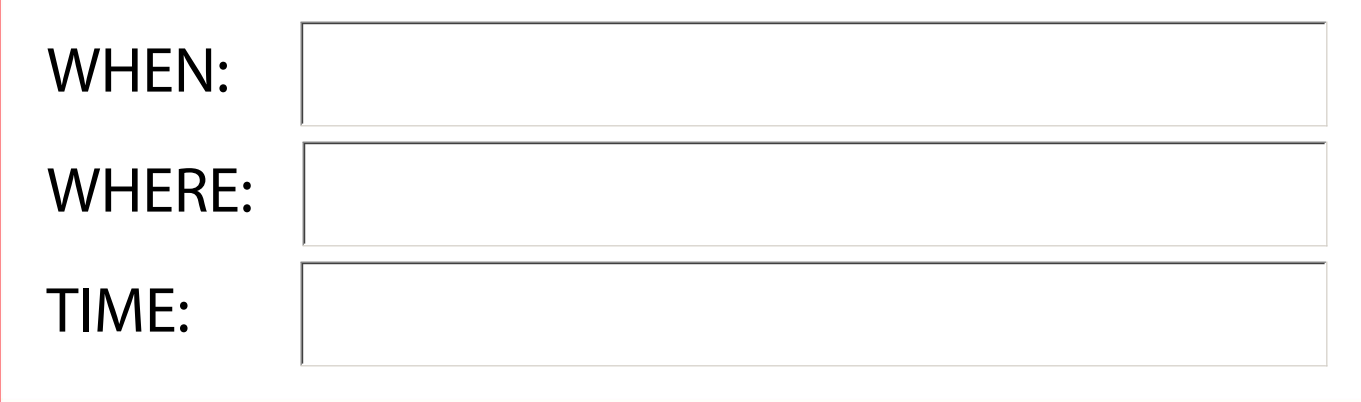

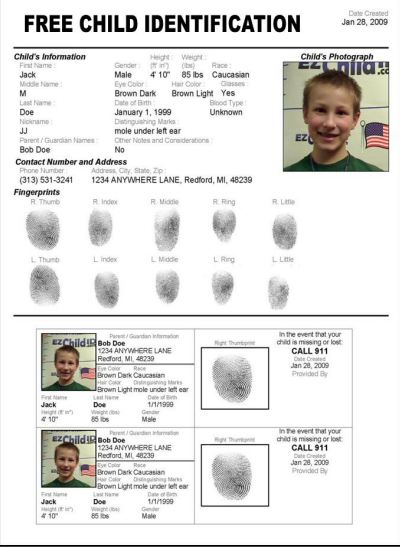

**Print Form** 

**Completed While You Wait Data Is Never Stored Always FREE Of Charge Reprintable ID Cards** 

**Digital Photo & Video Digital Fingerprints Used By Law Enforcement Takes About 5 Minutes** 

**Sponsored By:**